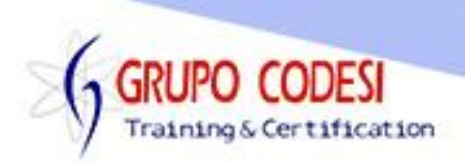

## **Temario Curso Servlets**

- > Instalaciòn de Maven
- Confirguraciòn de Maven
- > Variable M2\_HOME
- Maven y Variables de Entorno
- > Instalaciòn de Eclipse
- Entorno de Trabajo con Eclipse
- $\triangleright$  Integrar Maven y Eclipse
- > Instalaciòn de un Servidor
- $\triangleright$  Crear un servidor desde Eclipse
- $\triangleright$  Proyecto Web con Maven y Eclipse
- MAven-Archetype-web-app
- Estructura de un proyecto Maven
- > Importar Servlets a nuestro proyecto
- $\triangleright$  Integrar Java 8
- ¿Qué es Java Servlets ?
- ¿Qué es Java J2EE ?
- ¿Qué es Java Bean ?
- ¿Qué es Java Servlet
- ¿Qué es un Servidor Web
- $\triangleright$  Requisitos
- **Estructura de Directorios**
- ▶ Directorio WEB INF
- **Estructura de un Servlet**
- $\triangleright$  Instalando Requisitos
- **EXAL Primer Servlet** X
- $\triangleright$  Metodos doGet(), doPost()
- $\triangleright$  Archivo web.xml
- **► Caracteristics de los Servlets**
- **E** Ejecutar un Servlet
- Metodos de los Servlets
- $\triangleright$  Método init()
- Método doGet()
- Método doPost()
- $\triangleright$  Método service()
- $\triangleright$  Método destroy()
- **EXECTE CREACIÓN DE FORMULARIOS**
- $\triangleright$  Formularios y Servlets
- $\triangleright$  Input text
- $\triangleright$  request.getParameter()
- $\triangleright$  Checkbox
- $\triangleright$  request.getParameterValues()
- $\triangleright$  RadioButton
- **ExtArea**
- $\triangleright$  Select

www.grupocodesi.com | www.curso-de-java.mx | WhatssApp +52 55 6598 1188

izavala@grupocodesi.com | Tel.: 55 68 29 44 79 y 55 65 98 11 88

Av. 8 #430 int. 2 esg. calle 77 col. Puebla, Venustiano Carranza, CDMX, CP 15020

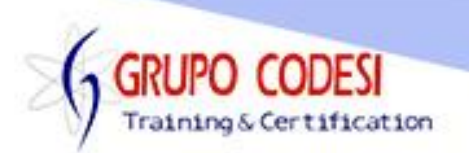

- Mètodos HttpServletRequest
- $\triangleright$  getRemoteParameter()
- $\triangleright$  getRemoteHost()
- $\triangleright$  getServerName()
- $\triangleright$  getServerPort()
- MVC
- $\triangleright$  Archivo . Log
- Ciclo de Vida de un Servlet
- **► Clases HttpServletRequest**
- getParameter, getParameterValue
- **▶ Datos del Cliente**
- Obtener Ip, Nombre de Usuario
- Datos del Servidor
- **EXA** Nombre del Servidor
- $\triangleright$  isNew()
- Guardar Objetos en Sesion
- $\triangleright$  setAttribute()
- Sc Guardar un ArrayList en una Sesion
- ▶ Recuperar Datos de una Sesion
- $\triangleright$  getAttrinute()
- ▶ Recuperar un Objeto de Sesion
- $\triangleright$  Destruir una Sesion
- $\triangleright$  Método invalidate()
- **▶ Método removeAttribute**
- Configurar Sesion en el Web.xml
- $\triangleright$  Cookies
- ▶ Restricciones de las Cookies
- **≻** Creacion de una Cookie
- Método setValue()
- Método addCookie()
- $\triangleright$  Método setMaxAge()
- $\triangleright$  Recuperar Todas las Cookies
- Método setComment
- $\triangleright$  Método getDomain()
- Cokies Seguras
- Método setSecure
- $\triangleright$  Tipos MIME
- > Tipos MIME en Servlets
- **► Tipos MIME Personalizados**
- **≻** Charset
- ▶ Agregar un MIME Personalizado al archivo WEB.XML
- **▶ Charset en Servlets**
- **EXA** Redireccionamiento
- **EXA** RequestDispatcher
- Método getRequestispatcher()
- Método Fordward()
- **▶ SendRedirect**

www.grupocodesi.com | www.curso-de-java.mx | WhatssApp +52 55 6598 1188

izavala@grupocodesi.com | Tel.: 55 68 29 44 79 y 55 65 98 11 88

Av. 8 #430 int. 2 esq. calle 77 col. Puebla, Venustiano Carranza, CDMX, CP 15020

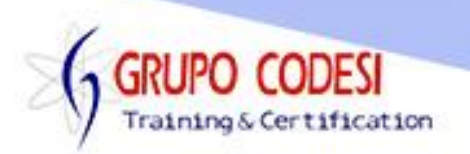

- Diferencias entre RequestDispatcher y SendRedirect
- $\triangleright$  Alcance de Variables
- **► Tipos de Alcance Scope**
- $\triangleright$  page
- $\triangleright$  request
- $\triangleright$  session
- $\triangleright$  application (contexto)
- $\triangleright$  Servlets y JDBC
- Mejoras en Servlets
- **▶ Parámetro Oculto en Servlets (hidden)**
- > JavaBeans
- Origenes de Datos (DataSource)
- $\triangleright$  Pool de Conexiones
- Configuración del DataSource
- **EXA Reistro del DataSource**
- $\triangleright$  Configurar WEB.XML
- Utilizar el DataSource
- $\triangleright$  Header de la Peticion
- Método getParameterNames()
- $\triangleright$  Anotaciones
- @WebServlet
- > urlPatterns
- @WebInitParam
- > loadOnStartup
- asyncSupported
- $\triangleright$  Filtros
- $\triangleright$  init()
- **▶** Listeners
- attributedAdded()
- attributeRemoved()
- $\triangleright$  attributeReplaced()
- $\triangleright$  Archivo pom.xml
- $\triangleright$  dependencias

www.grupocodesi.com | www.curso-de-java.mx | WhatssApp +52 55 6598 1188 izavala@grupocodesi.com | Tel.: 55 68 29 44 79 y 55 65 98 11 88

Av. 8 #430 int. 2 esq. calle 77 col. Puebla, Venustiano Carranza, CDMX, CP 15020